## DB2 OLAP Server Analyzer V8.1 --Refreshed

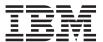

## FixPak 3 or later—Installing with WebSphere V5 Advance or Express

This document contains instructions for installing FixPak 3 or later for DB2 OLAP Server Analyzer 8.1 (Refreshed) on computers on which you have installed Websphere Application Server V5, Advance or Express.

This FixPak only supports the Refreshed edition of DB2 OLAP Server Analyzer Version 8.1. If you have not yet upgraded to the Refreshed edition, do so before applying this FixPak.

## Installing Analyzer for the first time with WebSphere

If an existing Windows computer has WebSphere Application Server V5 Advance or Express, DB2 UDB, and DB2 OLAP Server installed, but does not have a previous install of Analyzer, please follow these installation instructions prior to installing this FixPak.

- · Create an empty file and call it admin.config.
- Save the file admin.config into WAS\_HOME\bin where WAS\_HOME is one of the following default paths:

For WebSphere V5 Advance:

- Windows: C:\Program Files\IBM\WebSphere\AppServer\bin
- AIX: /usr/WebSphere/AppServer/bin
- **Solaris:** /opt/WebSphere/AppServer/bin

For WebSphere 5 Express:

- Windows: C:\Program Files\IBM\WebSphere\Express\AppServer\bin
- Install DB2 OLAP Server Analyzer 8.1- Refresh, dated July 2002.
- On the Select Application Server panel, select the WebSphere 3.5 option.
- Follow the installation steps listed on page 13 in the *Supplement for the Analyzer Installation Guide*, in the section called "Scenario 2: DB2 UDB, Version 7.2 (any edition) is already installed." The *Supplement for the Analyzer Installation Guide* is located here:
  - ftp://service.software.ibm.com/ps/products/db2olap/fixes/v81/fp00/anreadme.pdf
- Install the Java 1.3.0.02 plug-in.

Analyzer 8.1 Refresh at this time will not launch since it does not support WebSphere Application Server 5 Advance or Express. You have to apply this FixPak to get Analyzer to launch.

## Service level: Hyperion Analyzer 6.5.0.0.00701

August 2003

Licensed Material - Program Property of IBM

(c) Copyright IBM Corp. 1998, 2003. All Right Reserved.

US Government Users Restricted Rights - Use, duplication or disclosure restricted by GSA ADP Schedule Contract with IBM Corp.

IBM, DB2, and DB2 OLAP Server are trademarks of International Business Machines Corporation in the United States, other countries, or both.

Portions (c) 1991-2003 Hyperion Solutions Corporation. All rights reserved. Hyperion is a registered trademark and Hyperion Solutions is a trademark of Hyperion Solutions Corporation.

Portions (c) Blue Sky Corporation. All rights reserved.

© Copyright International Business Machines Corporation 2003. All rights reserved.

US Government Users Restricted Rights – Use, duplication or disclosure restricted by GSA ADP Schedule Contract with IBM Corp.